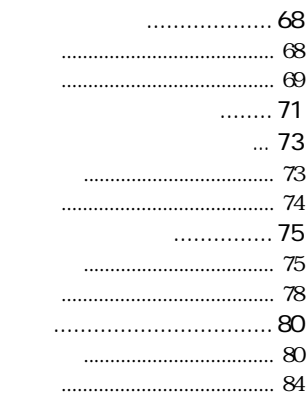

 $\overline{4}$ 

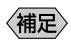

**FAX** 

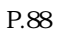

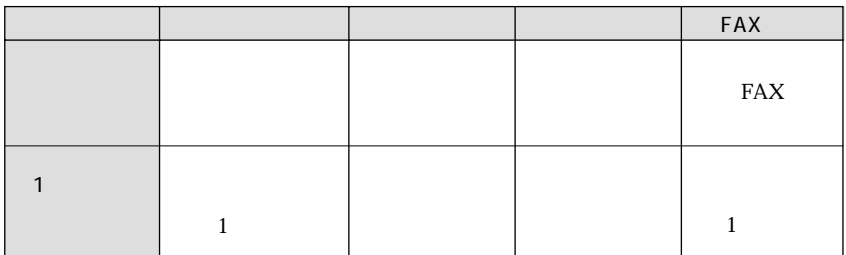

 $2MB$ 

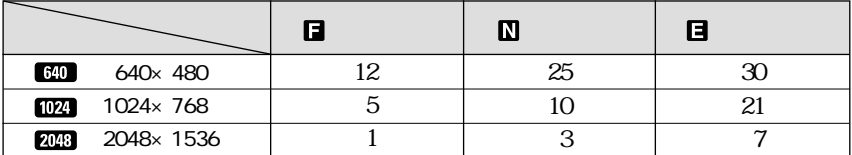

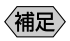

 $\overline{30}$ 

 $\overline{\phantom{a}}$ 

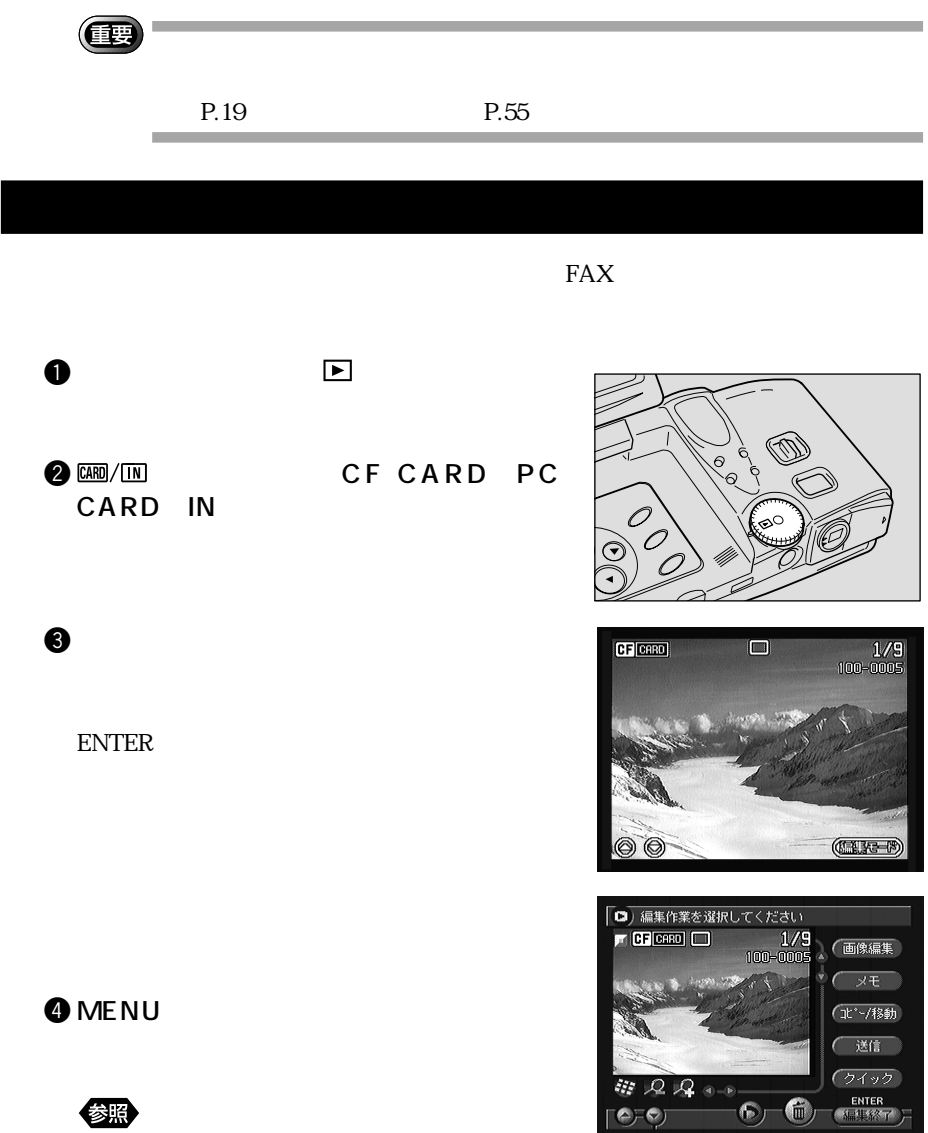

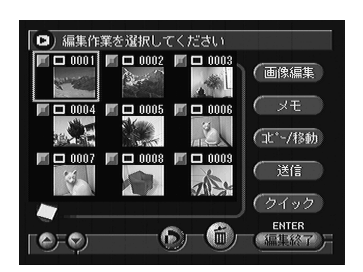

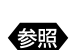

 $\mathbf 1$   $\mathbf 1$   $\mathbf 1$   $\mathbf 1$   $\mathbf 1$   $\mathbf 1$   $\mathbf 1$   $\mathbf 1$   $\mathbf 1$   $\mathbf 1$   $\mathbf 1$   $\mathbf 1$   $\mathbf 1$   $\mathbf 1$   $\mathbf 1$ 

キェック

 $\Theta$  the set of  $\Theta$  $\overline{2}$ 

エックス

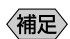

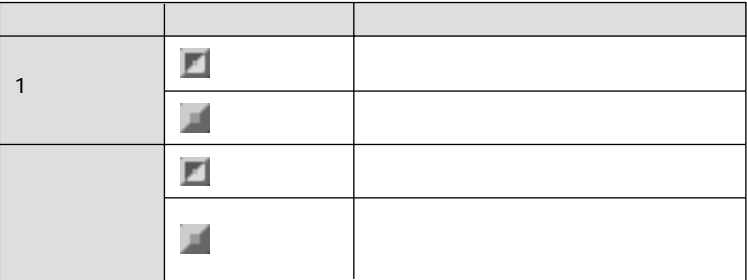

チェックボックス をチェックしたときとチェックしなかったときの

 $\bullet$ 

P.71

・コンピューターにダイレクトに送信する→ P.73

P.75<br>
FAX
P.80 P.80

 $\boldsymbol{0}$ 

70

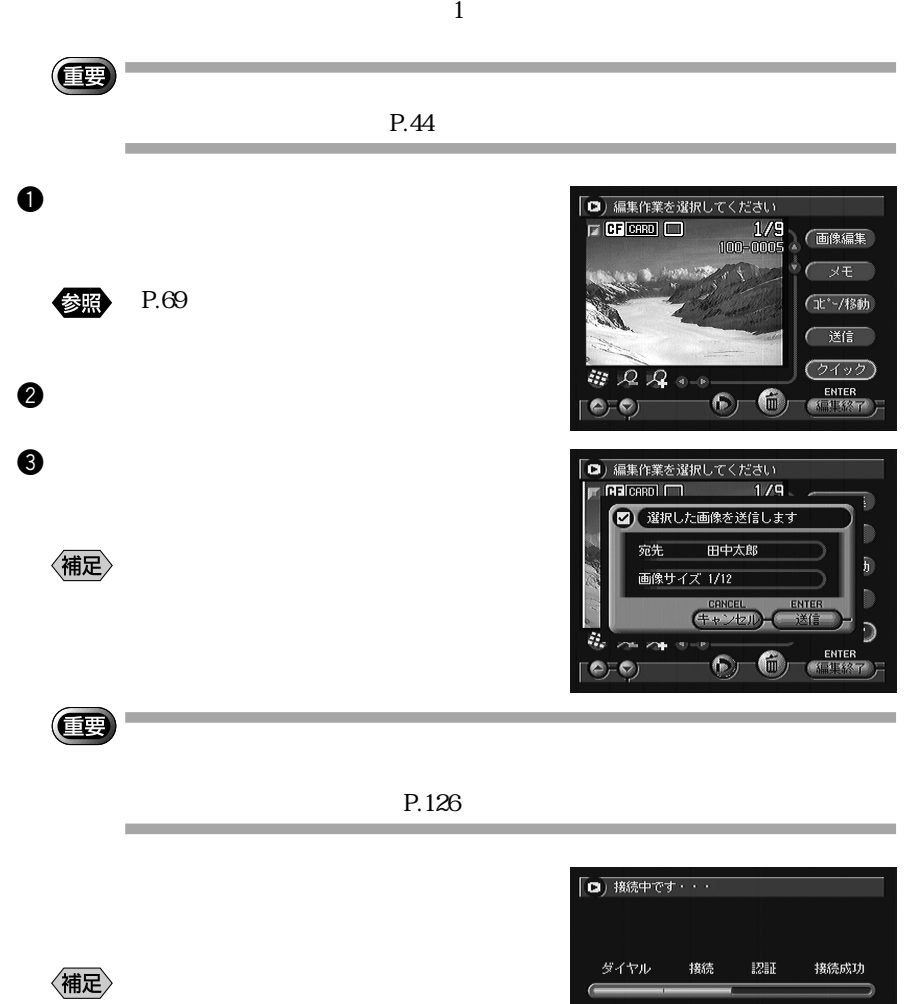

CANCEL

4

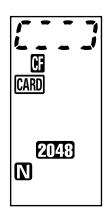

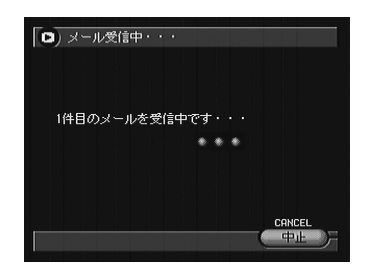

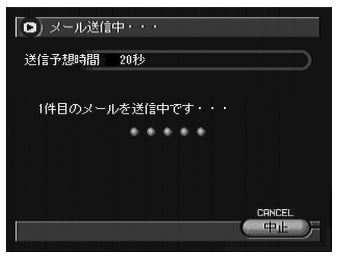

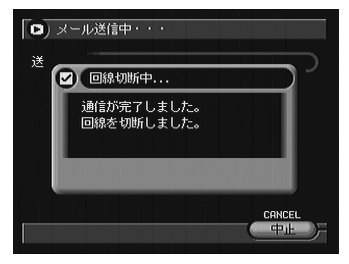

P.92

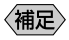

- And the contract of the contract of  $\mathbb{1}$ 

RIMG0001.JPG [200009/15 09:35]

大学 写真 写真 写真

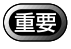

送信の設定をする

P.69

参照

〈補足〉

《刻殿》

 $P.48$ 

 $\bullet$  expressed by  $\bullet$ 

 $\sim$  7

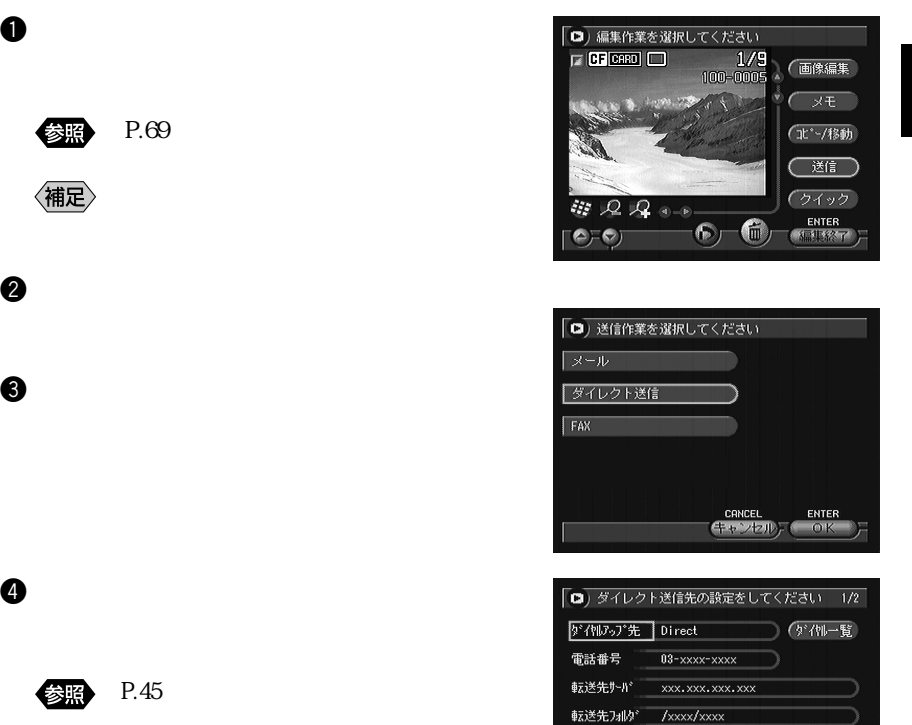

「○の

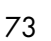

CANCEL ENTER

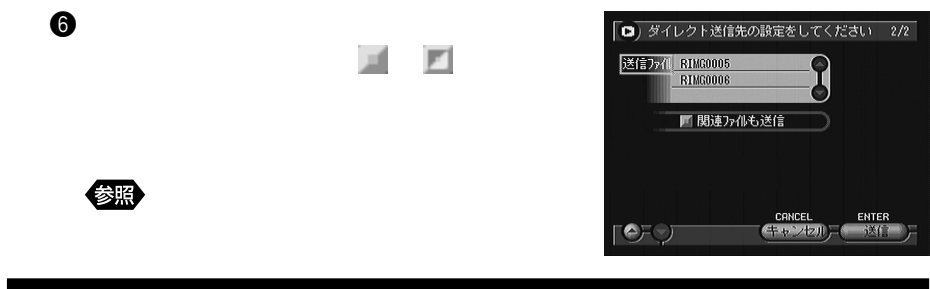

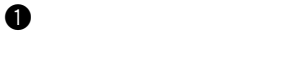

 $\bullet$ 

每日

P.46

画像を送信する

〈補足〉

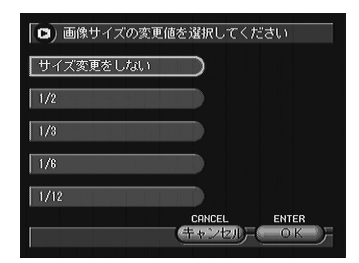

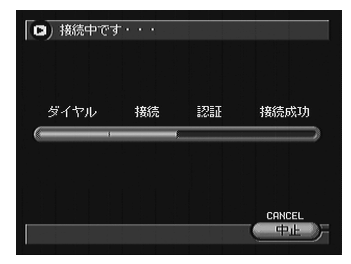

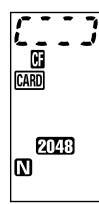

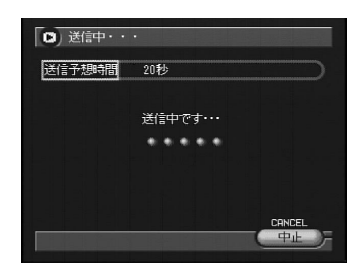

## (ft.

 $P.32$ 

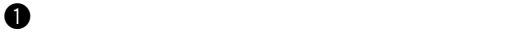

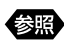

P.69

 $\omega$ 

eq. ( ) and ( ) and ( ) and ( ) and ( ) and ( ) and ( ) and ( ) and ( ) and ( ) and ( ) and ( ) and ( ) and ( ) and ( ) and ( ) and ( ) and ( ) and ( ) and ( ) and ( ) and ( ) and ( ) and ( ) and ( ) and ( ) and ( ) and (

送信の設定をする

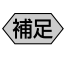

P.34

 $\bf{O}$ 

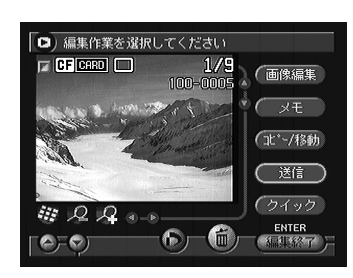

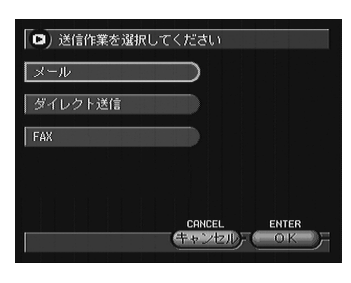

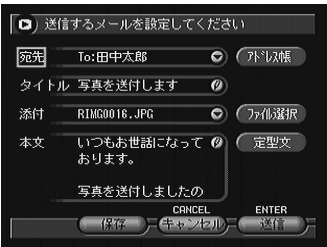

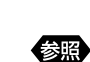

参照

P.76

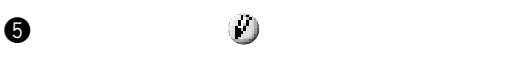

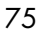

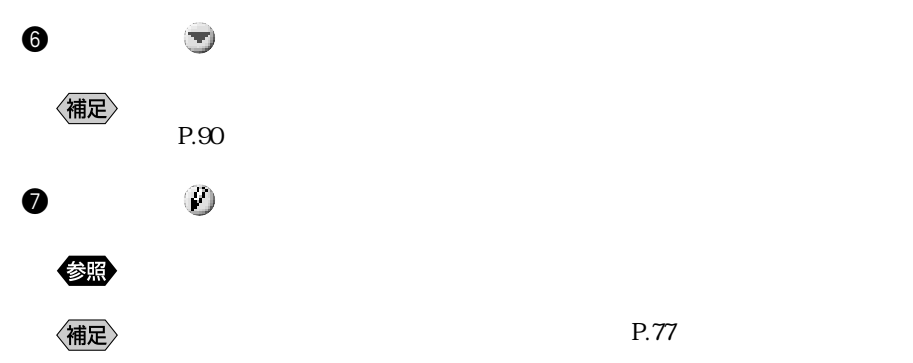

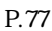

アドレス 山田三郎<br>- 田中太郎<br>- 佐藤五郎

To  $\overline{c}$ 

 $\pmb{\theta}$ CANCEL ENTER

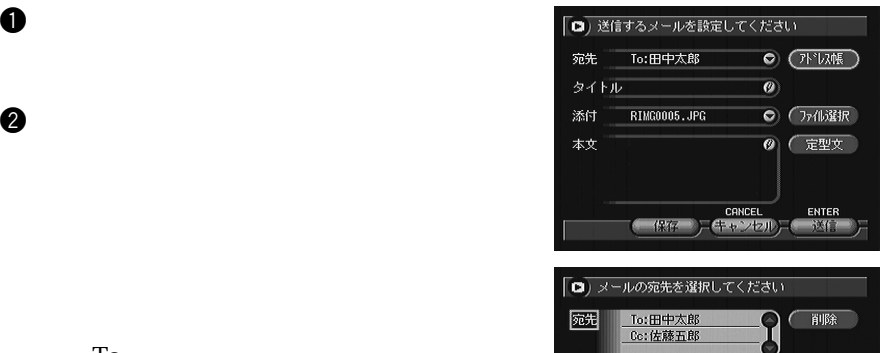

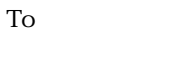

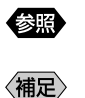

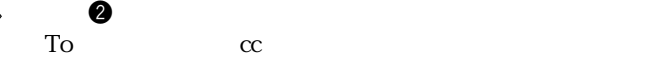

 $\Gamma$ o  $\Gamma$ 

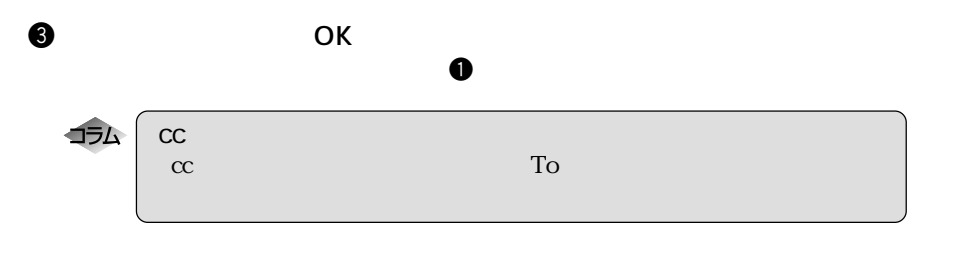

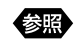

P.41

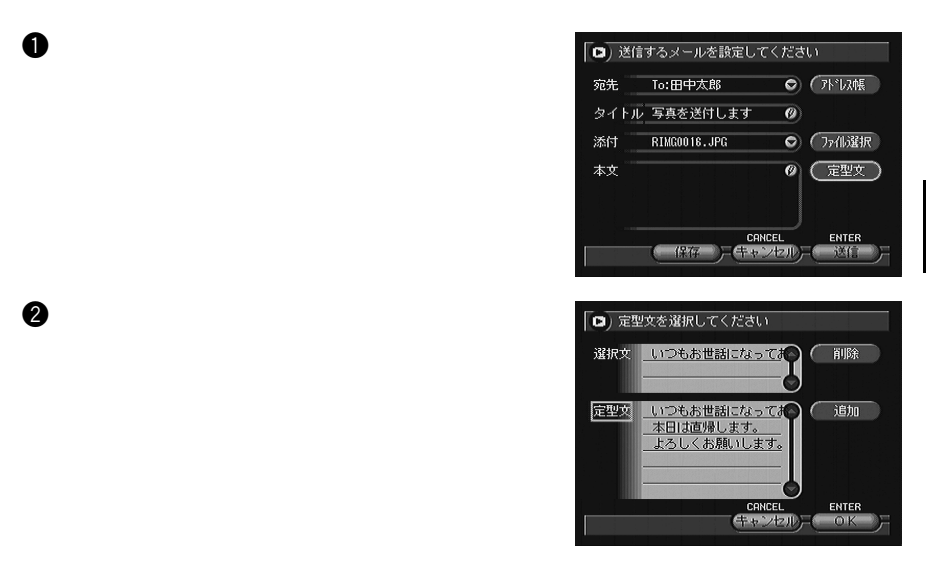

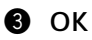

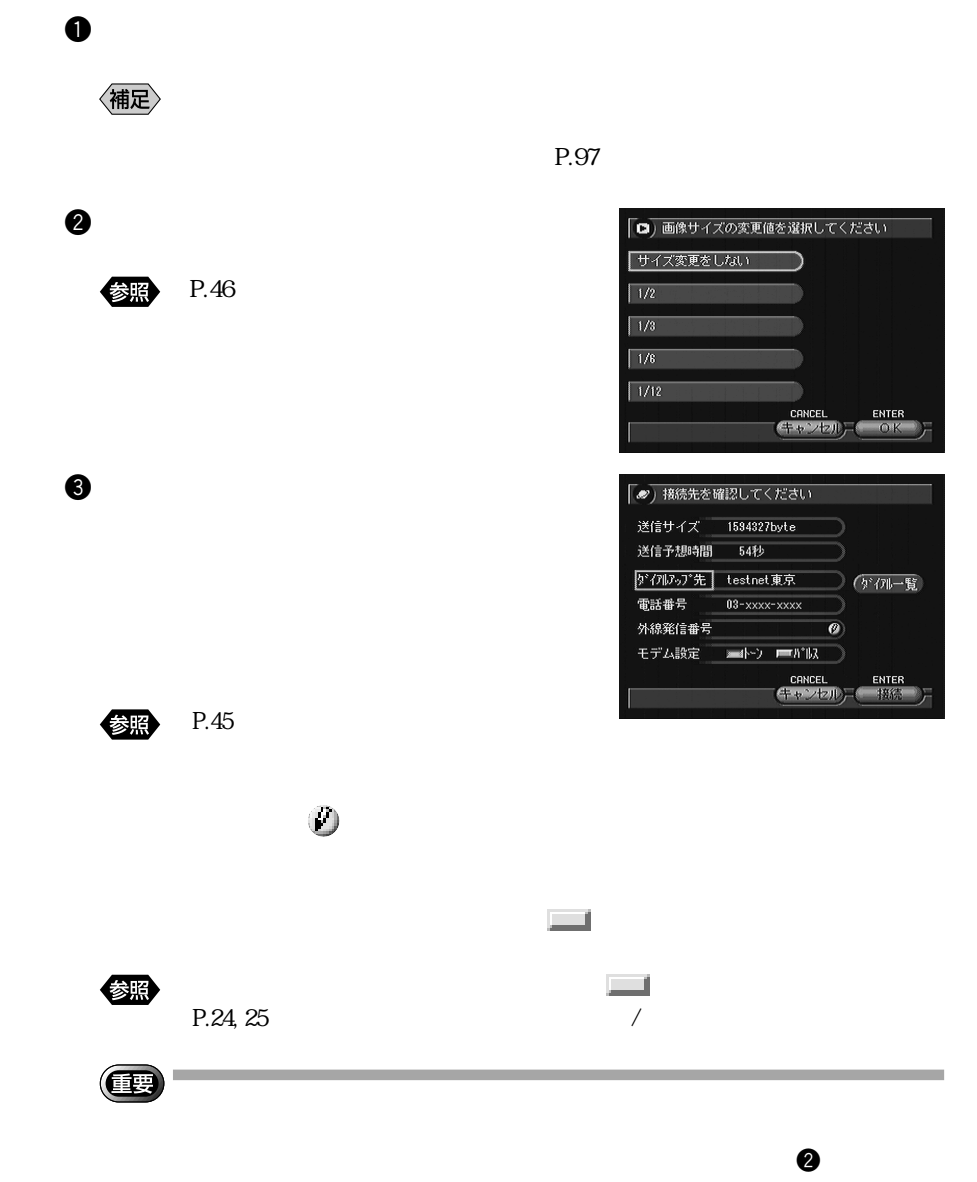

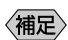

《補足》

 $\bullet$ 

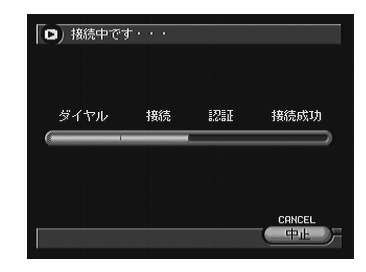

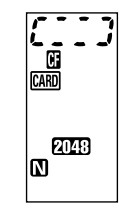

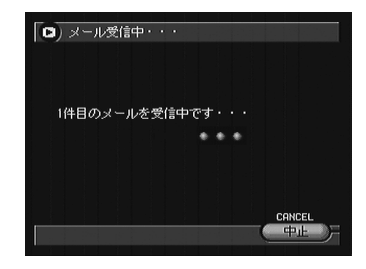

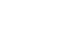

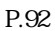

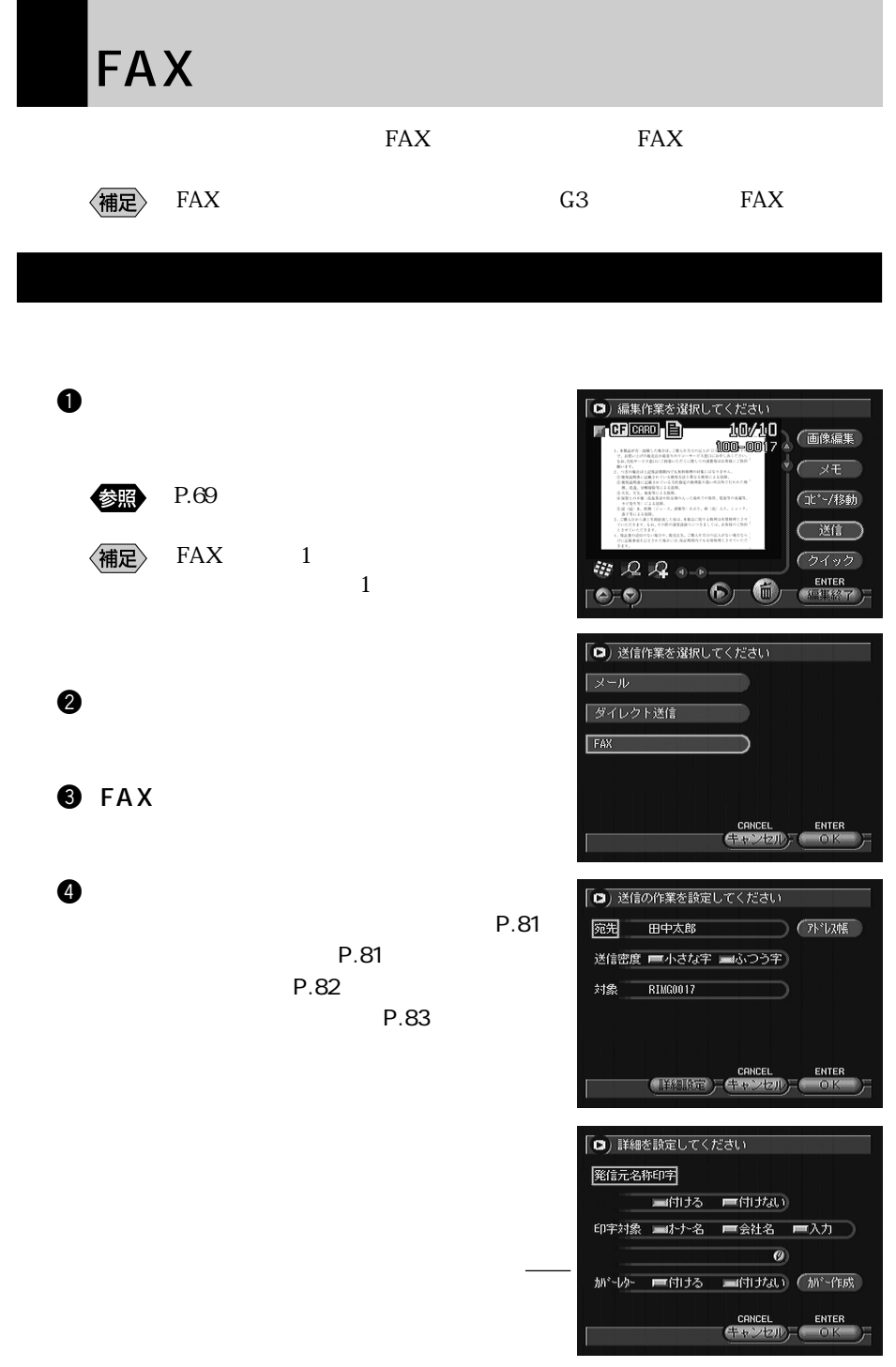

 $\sim$  2

 $\mathbf 0$ □ 送信の作業を設定してください 宛先  $\bigcap$   $(7)$   $\overline{\text{VW}}$ 送信密度 ■小さな字 ■ ふつう字) 対象 RIMG0017 CANCEL ENTER  $\bullet$ □ 宛先を設定してください 雍先 田中太郎 アドレス 山田三郎<br>- 田中太郎 (選択 佐藤五郎 入力  $\pmb{\theta}$ 

〈補足〉

 $\text{FA}X$ 

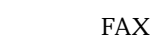

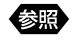

e the set of  $\alpha$ 

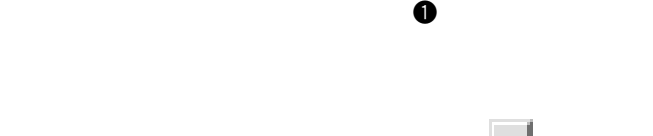

「小さな字」は「ふつう字」のことは「ふつう字」

图 ・カメラ編「 (ラジオボタン)の使い方」

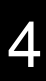

CRNCEL ENTER

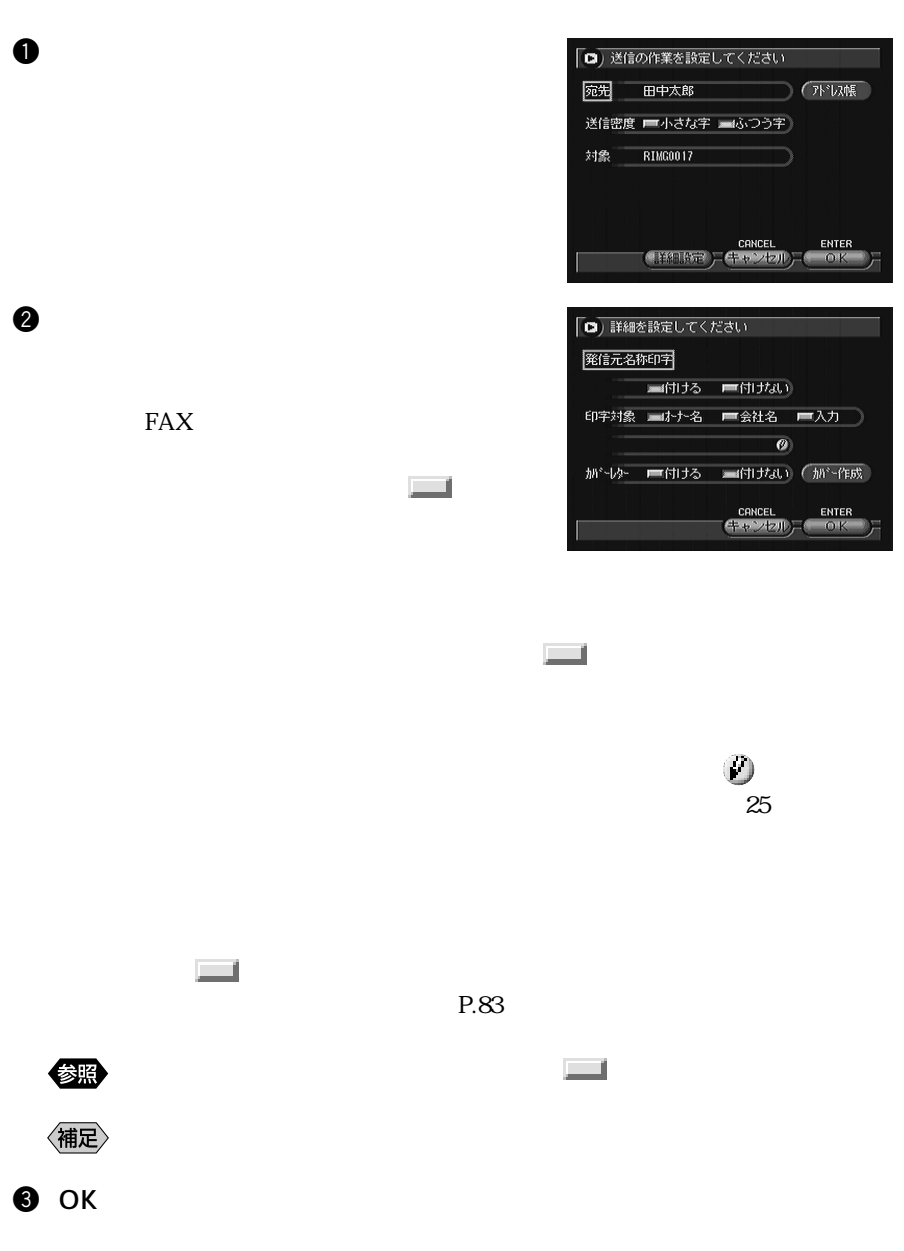

 $\mathbf 0$ 

 $\bm{\Theta}$ 

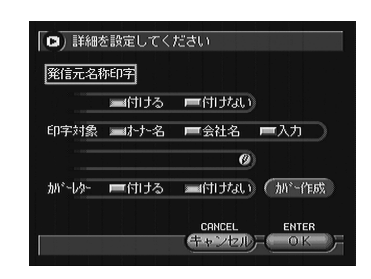

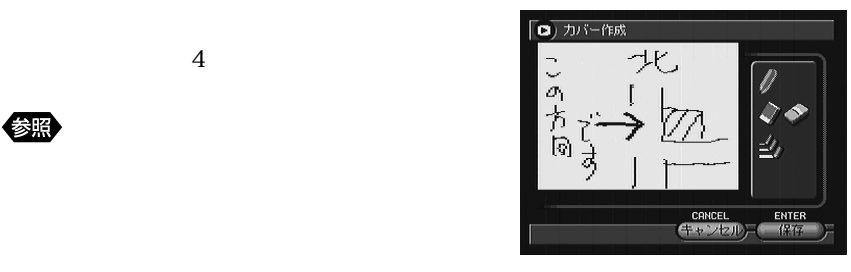

4

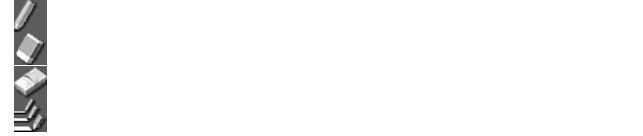

图

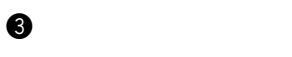

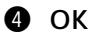

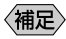

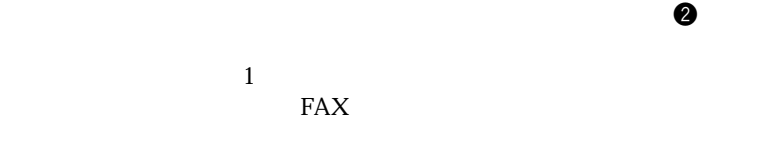

 $\bullet$ 

 $FAX$ 

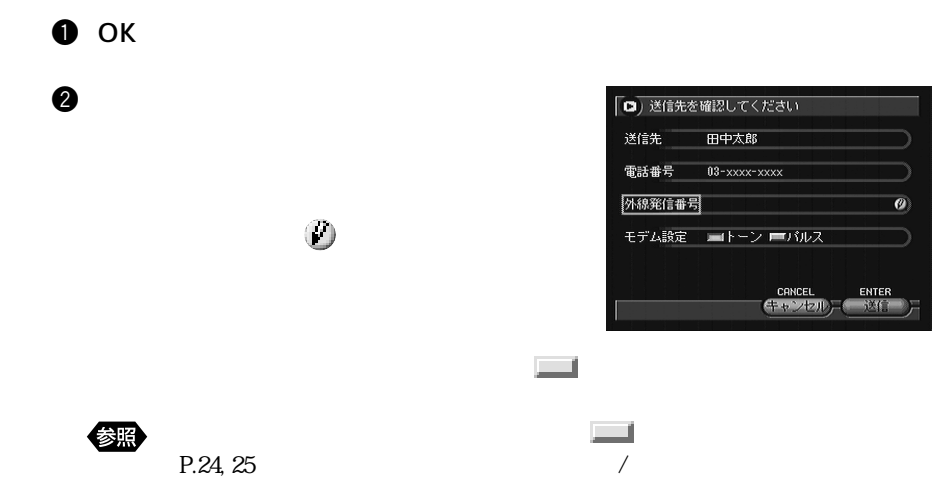

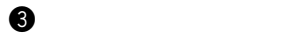

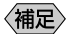

画像を送信する

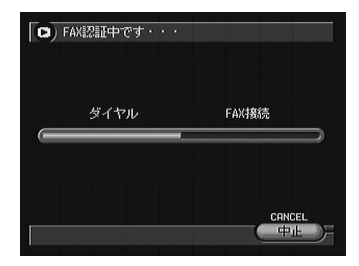

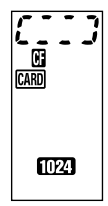

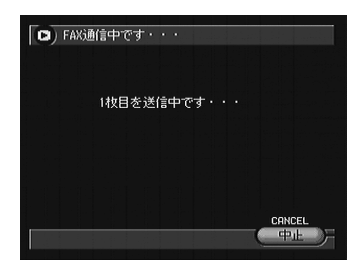

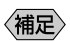

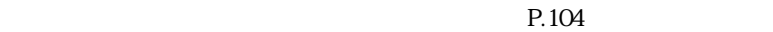

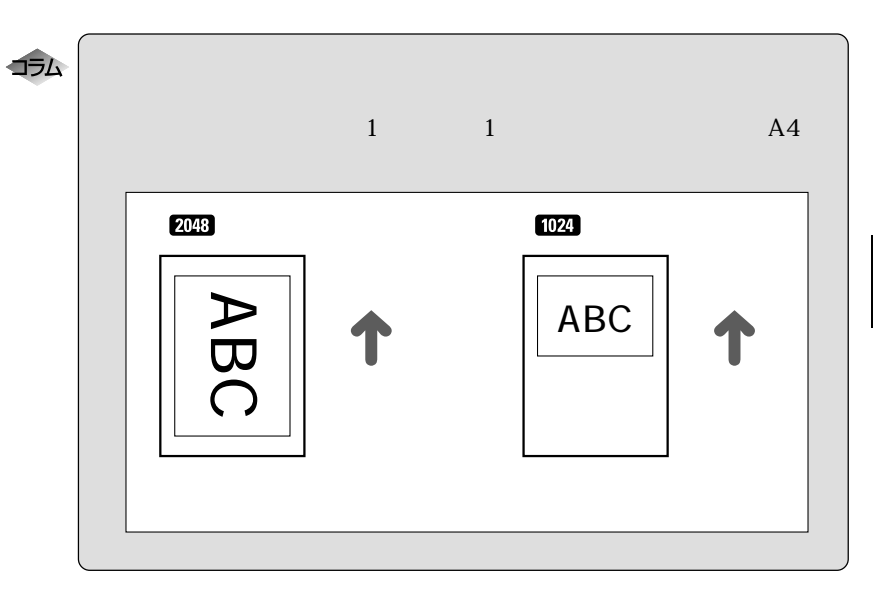

4